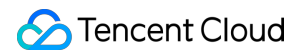

# **Cloud Access Management FAQs**

# **Product Documentation**

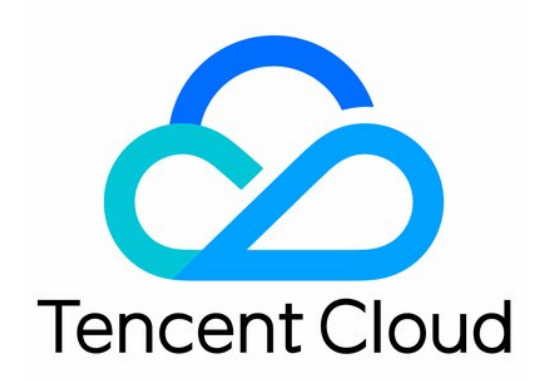

#### Copyright Notice

©2013-2019 Tencent Cloud. All rights reserved.

Copyright in this document is exclusively owned by Tencent Cloud. You must not reproduce, modify, copy or distribute in any way, in whole or in part, the contents of this document without Tencent Cloud's the prior written consent.

Trademark Notice

#### **C** Tencent Cloud

All trademarks associated with Tencent Cloud and its services are owned by Tencent Cloud Computing (Beijing) Company Limited and its affiliated companies. Trademarks of third parties referred to in this document are owned by their respective proprietors.

#### Service Statement

This document is intended to provide users with general information about Tencent Cloud's products and services only and does not form part of Tencent Cloud's terms and conditions. Tencent Cloud's products or services are subject to change. Specific products and services and the standards applicable to them are exclusively provided for in Tencent Cloud's applicable terms and conditions.

### **Contents**

[FAQs](#page-3-0)

[CAM Users and Permissions](#page-3-1)

[Key](#page-6-0)

[Role](#page-7-0)

# <span id="page-3-1"></span><span id="page-3-0"></span>**FAOs** CAM Users and Permissions

Last updated:2021-07-19 17:49:35

#### **How do I grant permissions to the root account?**

The root account has all permissions by default and doesn't need to be authorized.

#### **How do I grant a sub-account specific operation permissions of specific products?**

You can [create a custom policy](https://intl.cloud.tencent.com/document/product/598/35596) with the policy generator, select the products and operations you need, and [associate the policy with the user.](https://intl.cloud.tencent.com/document/product/598/10602) After association, your sub-account will be able to manage the resources under the root account within the scope of permissions you set.

#### **After a sub-account is authorized, which account owns the resources purchased by the sub-account?**

Resources purchased by the sub-account are owned by the root account.

#### **How do I reset a sub-account's password?**

[For more information on how to change a sub-user's password, please see Resetting Login Passwords](https://intl.cloud.tencent.com/document/product/598/32656) for Sub-Users. For more information on how to change a collaborator's password, please see [Modifying Account Password](https://intl.cloud.tencent.com/document/product/378/36001).

#### **How will the fees incurred by resource purchases made by a sub-account be paid?**

Fees incurred by the sub-account will be deducted from the balance of the root account.

#### **Why do I get a prompt saying that "The account is not on the allowlist" when creating a policy?**

Some of Tencent Cloud products are still in beta test, and a few products do not support CAM yet. Please see [CAM-Enabled Products](https://intl.cloud.tencent.com/document/product/598/10588) to check whether and at what granularity you can manage permissions of a product in CAM.

If you want to use CAM to manage permissions of a product in beta test, please [submit a ticket](https://console.cloud.tencent.com/workorder/category).

#### **How do I implement granular permission management for project resources?**

You can implement granular permission management by using [tags](https://intl.cloud.tencent.com/document/product/651).

#### **Why can't a sub-account access certain Tencent Cloud products after it has been authorized with the read-only policy (ReadOnlyAccess)?**

The read-only policy (ReadOnlyAccess) only covers read APIs of Tencent Cloud products where the authorization granularity is operation level or resource level. If you access service-level products or the write APIs of operation-level/resource-level products, the prompt for no access will be displayed. For the authorization granularity of Tencent Cloud products, please see [CAM-Enabled Products.](https://intl.cloud.tencent.com/document/product/598/10588)

#### **How do I grant permissions to allow a sub-account to view only part of my resources?**

The following example describes how to allow a sub-account to view only part of the resources:

The enterprise account CompanyExample (ownerUin: 12345678) has a sub-account Developer . CompanyExample wants to allow the sub-account to view only part of its resources in the console.

For example, to allow the sub-account to view in the console two CVM instances ins-xxx1 and insxxx2 in the gz region:

1. Create the following policy by using policy syntax:

```
{
"version": "2, 0","statement": [
{
"action": [
"cvm:DescribeInstances"
],
"resource": ["qcs::cvm:gz::instance/ins-xxx1",
"qcs::cvm:gz::instance/ins-xxx2"
],
"effect": "allow"
}
]
}
```
You can also grant the sub-account a wider permission, such as full access. To grant the sub-account full access to CVM instances in the Guangzhou region, create the following policy:

```
{
"version": "2.0"."statement": [
{
"action": [
"cvm:*"],
```

```
"resource": "qcs::cvm:gz::*",
"effect": "allow"
}
]
}
```
2. Associate the policy with the sub-account. For more information on authorization, please see [Authorization Management](https://intl.cloud.tencent.com/document/product/598/10602).

The products that **support** read-only permission at the resource level include CVM, TencentDB for MySQL, and TKE.

Other products do not support granting read-only permission of specific resources. A sub-account either has the permission to view all the resources or has no permission to view any resources.

#### **Which Tencent Cloud services support limiting access via IPs?**

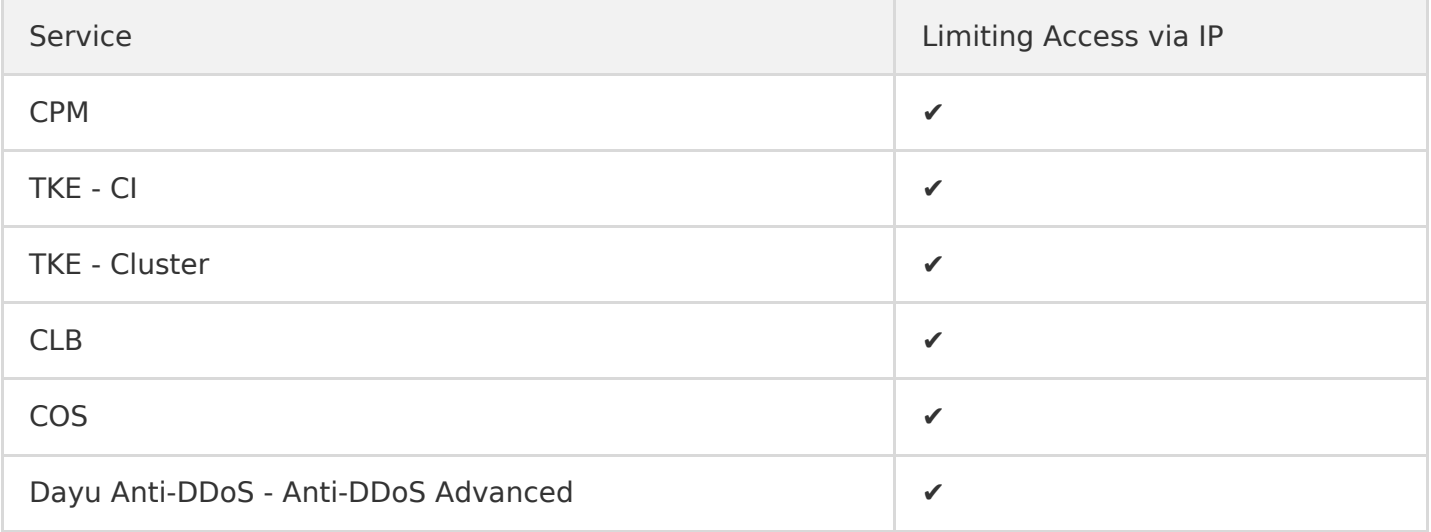

## <span id="page-6-0"></span>Key

Last updated:2021-07-28 15:22:59

#### **What is an API key?**

An API key is an important identity credential for making Tencent Cloud API requests. You can use APIs to manage resources under your Tencent Cloud account. For the security of your assets and services, store your keys safely and change them regularly.

#### **Where can I view the API key?**

The API key is the access key. For more information on how to view the root account API key, please see [Root Account Access Key.](https://intl.cloud.tencent.com/document/product/598/34228) For more information on how to view the sub-account API Key, please see [Access Key](https://intl.cloud.tencent.com/document/product/598/32675).

#### **How do I authorize a sub-account key?**

The sub-account key is consistent with the permissions of the sub-account. You only need to grant the sub-account permissions, and the sub-account key will have the same permissions. For more information on sub-account permission settings, please see "Setting Sub-user Permission".

## <span id="page-7-0"></span>Role

Last updated:2021-07-19 17:49:35

#### **How can I view the RoleArn of the role?**

You can go to [Roles](https://console.cloud.tencent.com/cam/role) in the CAM console, click the name of the desired role to enter the role details page, and query in the **Role Info** area.